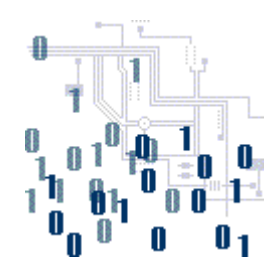

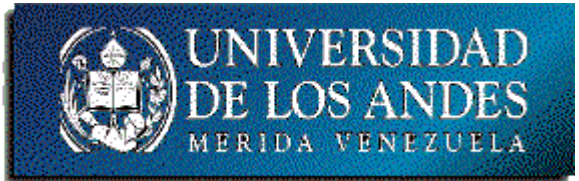

## **Unidad 2. La lógica de programación**

Tema 5. Subprogramas. Procedimientos y pase de parámetros

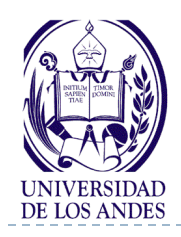

ь

### Contenido:

- Tipos:
	- $\blacktriangleright$  Funciones
	- Procedimientos
- Pase de parámetros:
	- ▶ Por valor
	- **▶ Por referencia**
- **Representación algorítmica**
- Codificación
- Pase de vectores como parámetros

# **Subprogramas**

### Objetivo:

Desarrollar habilidades en el uso de subprogramas

## Bibliografía:

- ▶ Deitel y Deitel, cap. 5 y sec. 7. I-7.4.
- <http://www.ing.ula.ve/~ibc/pr1>
- [http://www.webdelprofesor.ula.v](http://www.webdelprofesor.ula.ve/ingenieria/ibc) [e/ingenieria/ibc](http://www.webdelprofesor.ula.ve/ingenieria/ibc)
- ▶ Navas y Besembel, tema VI.
- Joyanes, sec. 4.2 y 5.1-5.5.

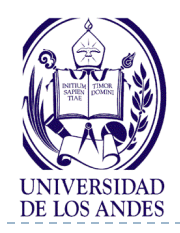

- ▶ Funciones de biblioteca (librerías) : El lenguaje C/C++ tiene sus propias funciones incorporadas que permiten realizar ciertas operaciones o cálculos de uso común
	- Contiene una amplia colección de funciones para llevar a cabo cálculos matemáticos comunes, manipulaciones con cadenas de caracteres, manipulaciones con caracteres, operaciones de entrada/salida y muchas otras operaciones útiles.
	- Esta biblioteca de funciones comunes construida una vez, puede ser reutilizada por diferentes programas

#### Funciones definidas por el programador para realizar determinadas tareas

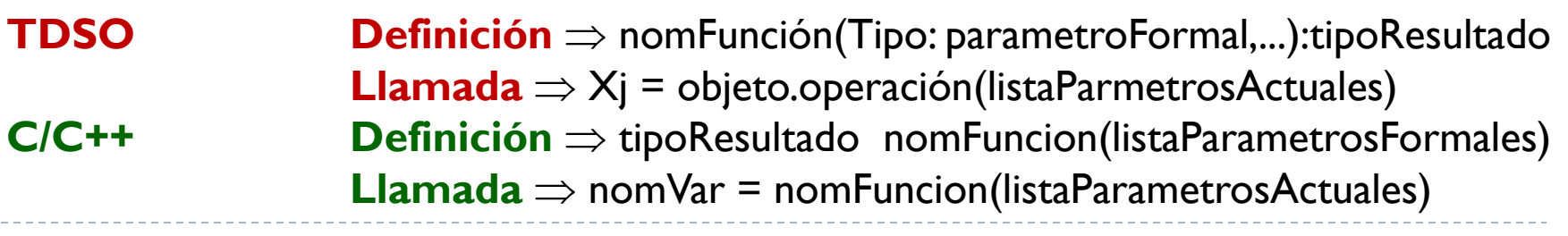

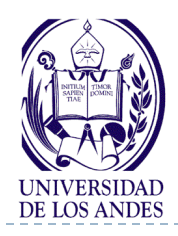

 **Parámetros formales** (parámetros de entrada o argumentos): Declaraciones de los parámetros en la definición de la función

Son variables locales, ya que se declaran en la definición de la función

Dejan de existir cuando la función retorna o regresa a la función que llamó o invocó al subprograma

Toman valor cuando se realiza una llamada o invocación a la función

Toman valor a través del pase de parámetros

### **Pase de parámetros:**

- Por valor
- **Por referencia**
- **Parámetros actuales**: Valores que toman los parámetros formales y que son proporcionados a la función que es llamada por la función que la llamó

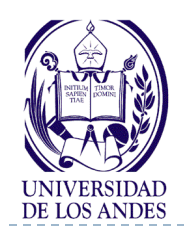

# **Pase de parámetros por valor**

- ▶ Los parámetros formales reciben una COPIA de los valores de los parámetros actuales (constantes, variables, resultados de la evaluación de una expresión) **Parámetros actuales A=2, V=3** Parámetros formales  $A=2, V=3$ Área de memoria del subprograma Área de memoria del programa principal
- Los cambios que realice la ejecución del subprograma en dichos valores no se reflejan en los parámetros actuales
- ▶ En C/C++ todas las llamadas, por defecto u omisión, se realizan de esta manera, es decir, por valor

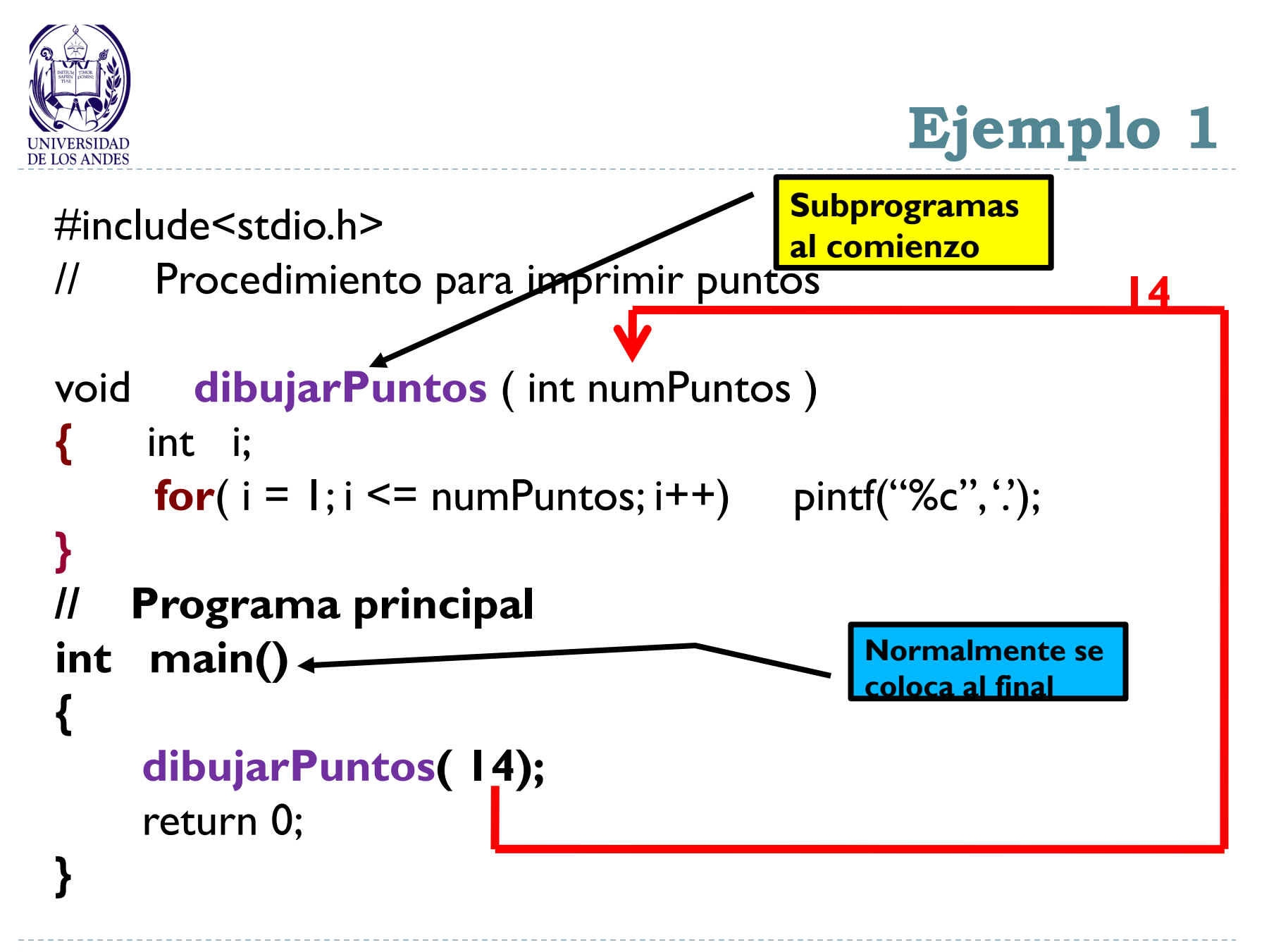

26/11/2010 EISULA. Departamento de Computación. Programación 1. Sec 2. Isabel Besembel

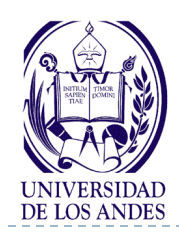

# **Salida del programa del ejemplo 1**

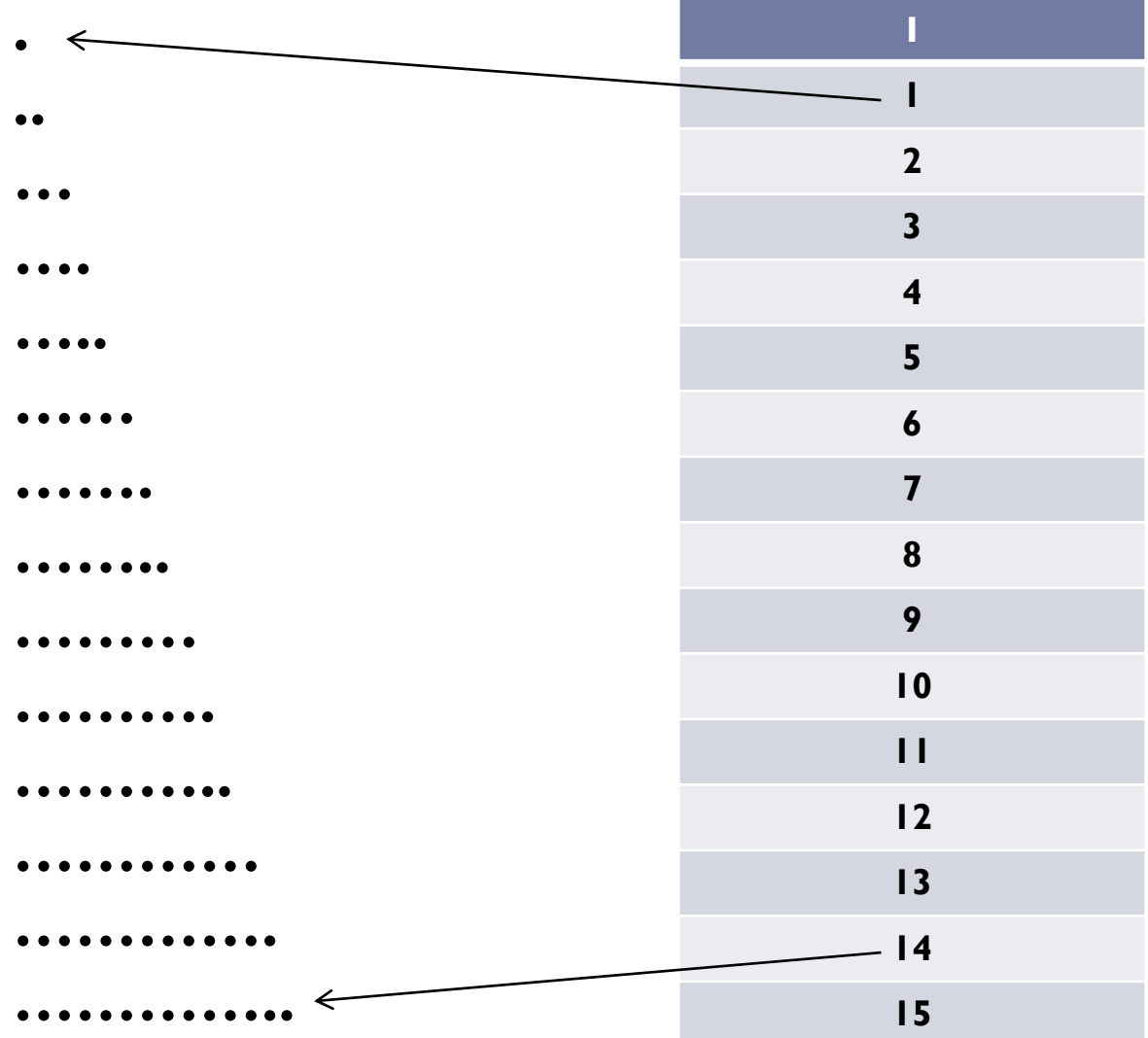

7 EISULA. Departamento de Computación. Programación 1. Sec 2. Isabel Besembel 26/11/2010

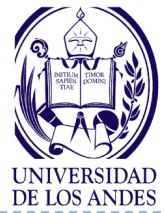

**Ejemplo 2**

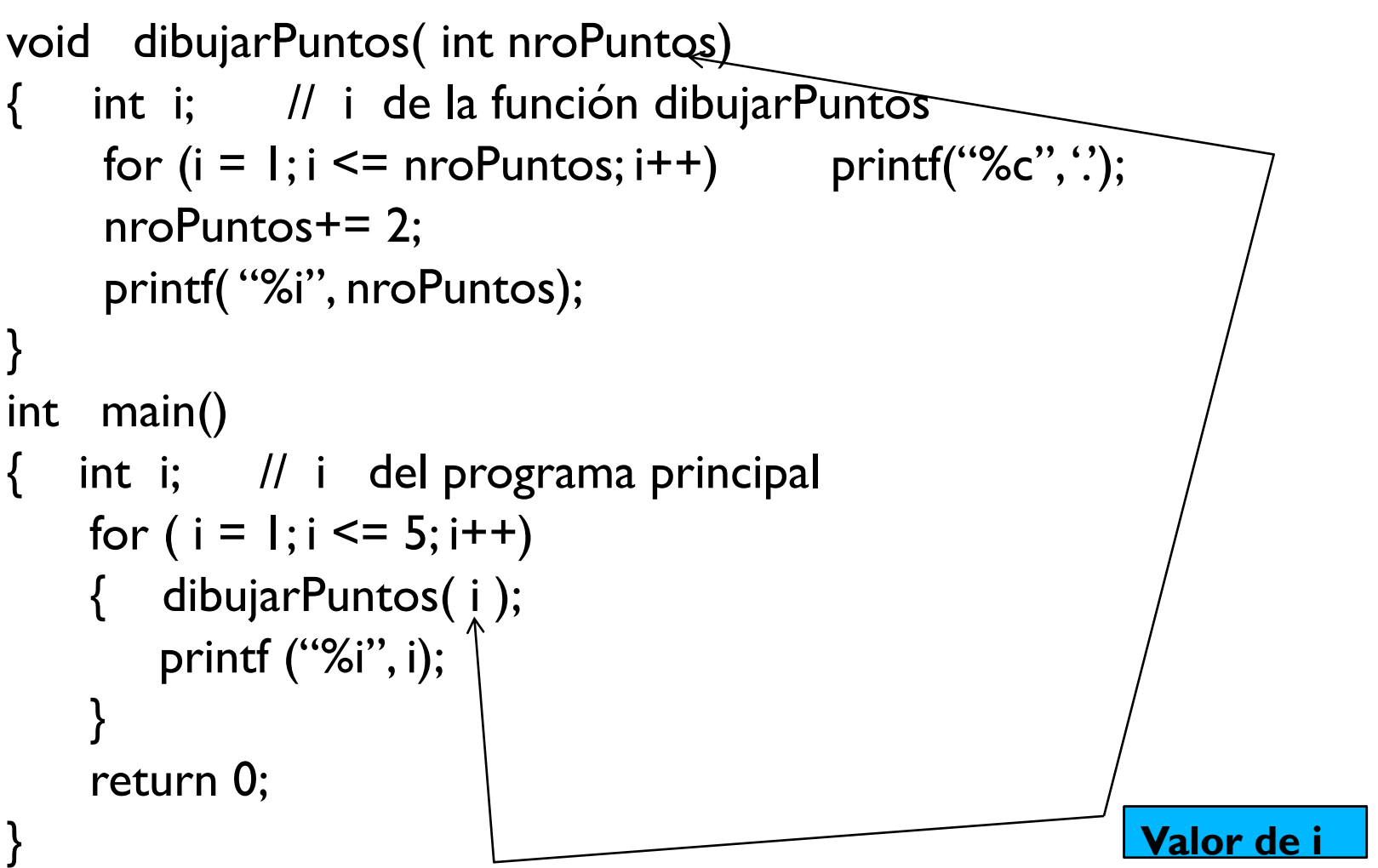

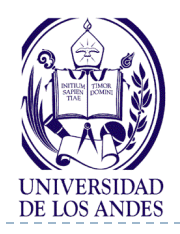

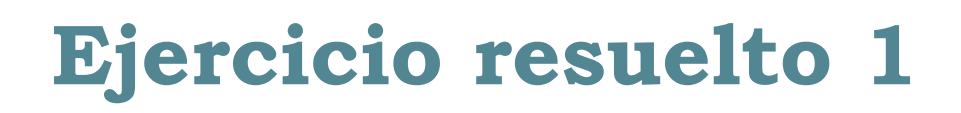

### Enunciado del problema

Encontrar el máximo valor de tres valores dados max(x1, x2, x3)

### Análisis E-P-S

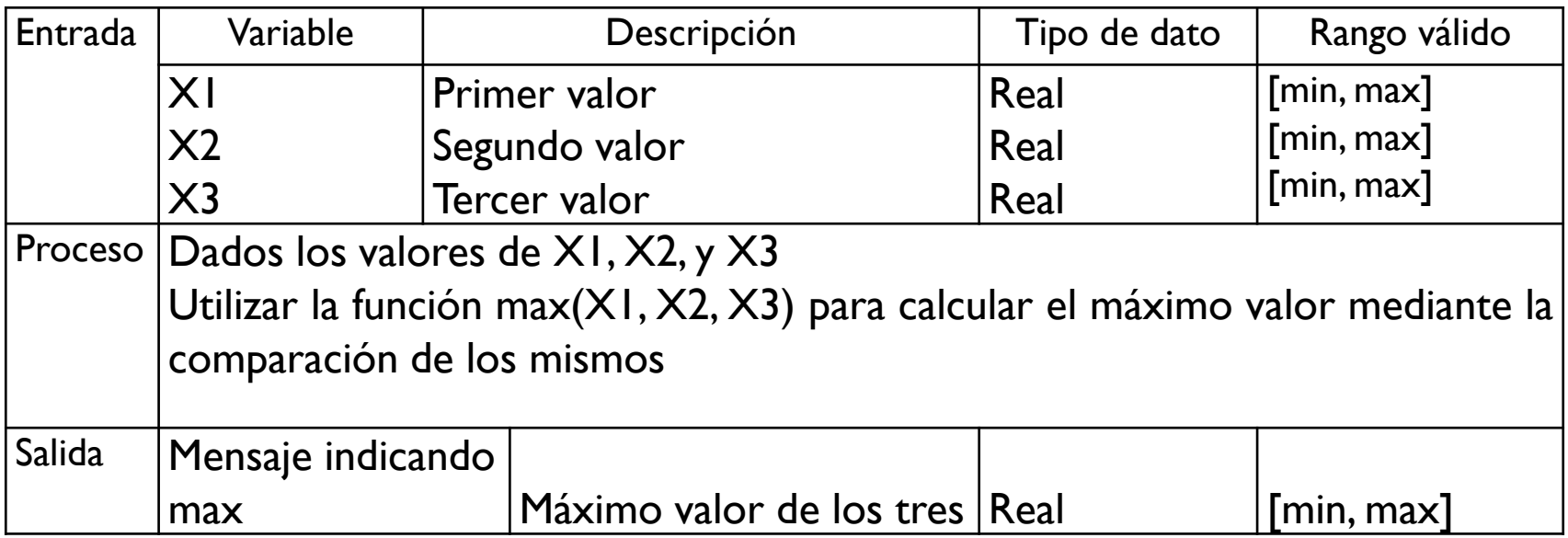

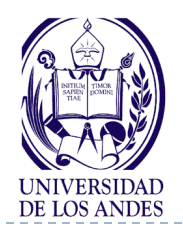

D

# **Ejercicio resuelto 1. Diseño**

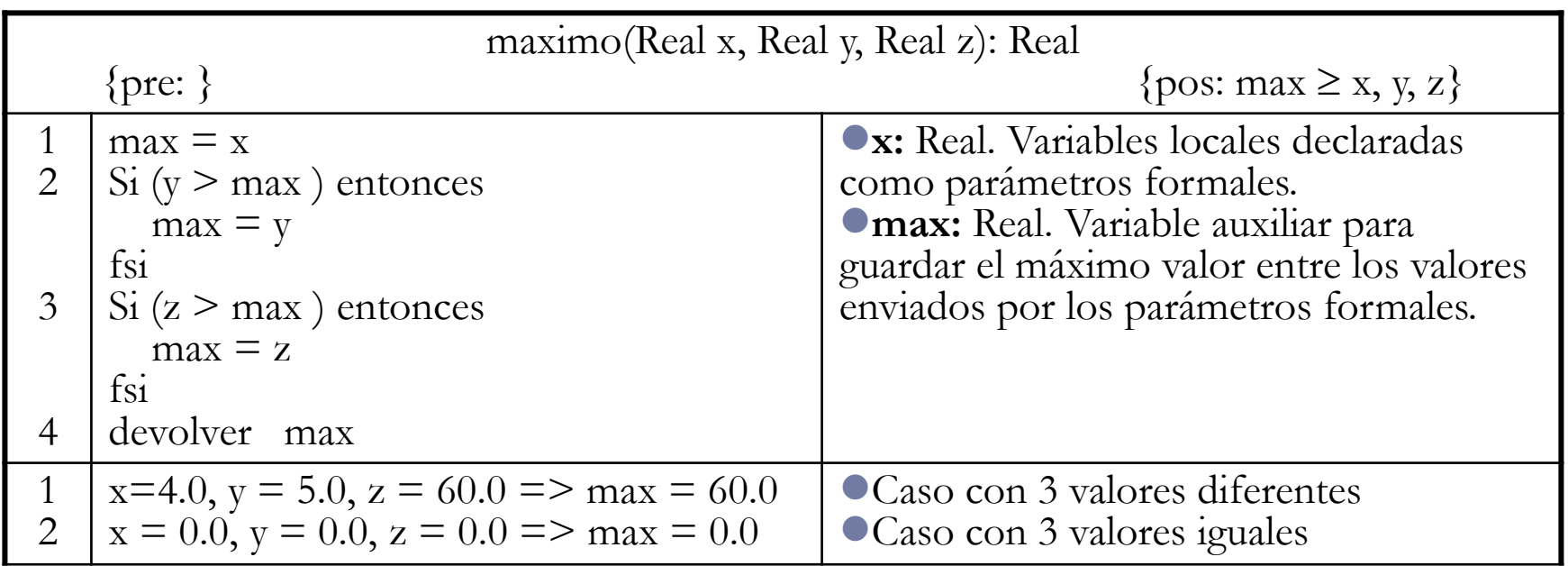

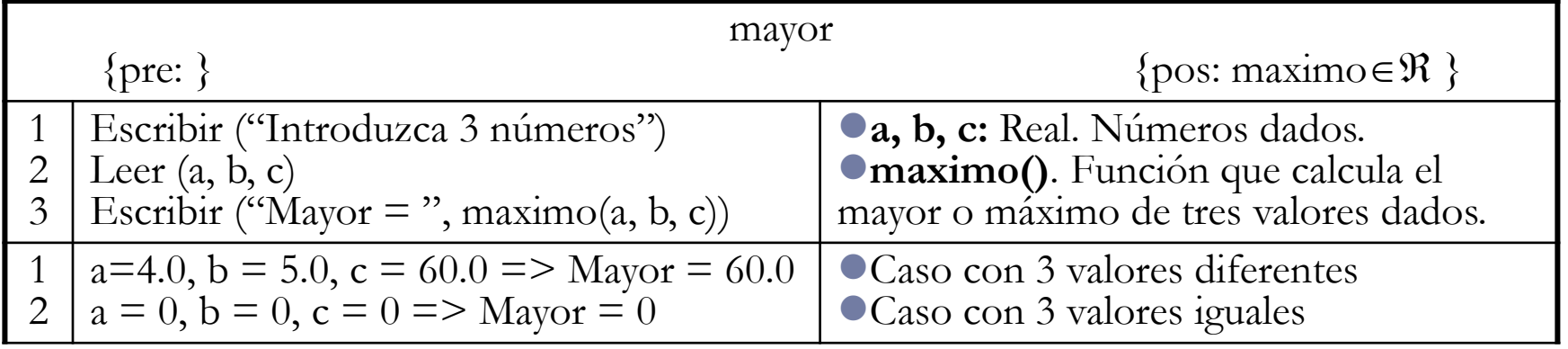

10 EISULA. Departamento de Computación. Programación 1. Sec 2. Isabel Besembel 26/11/2010

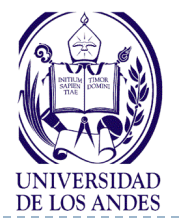

b

## **Ejercicio resuelto 1. Implementación**

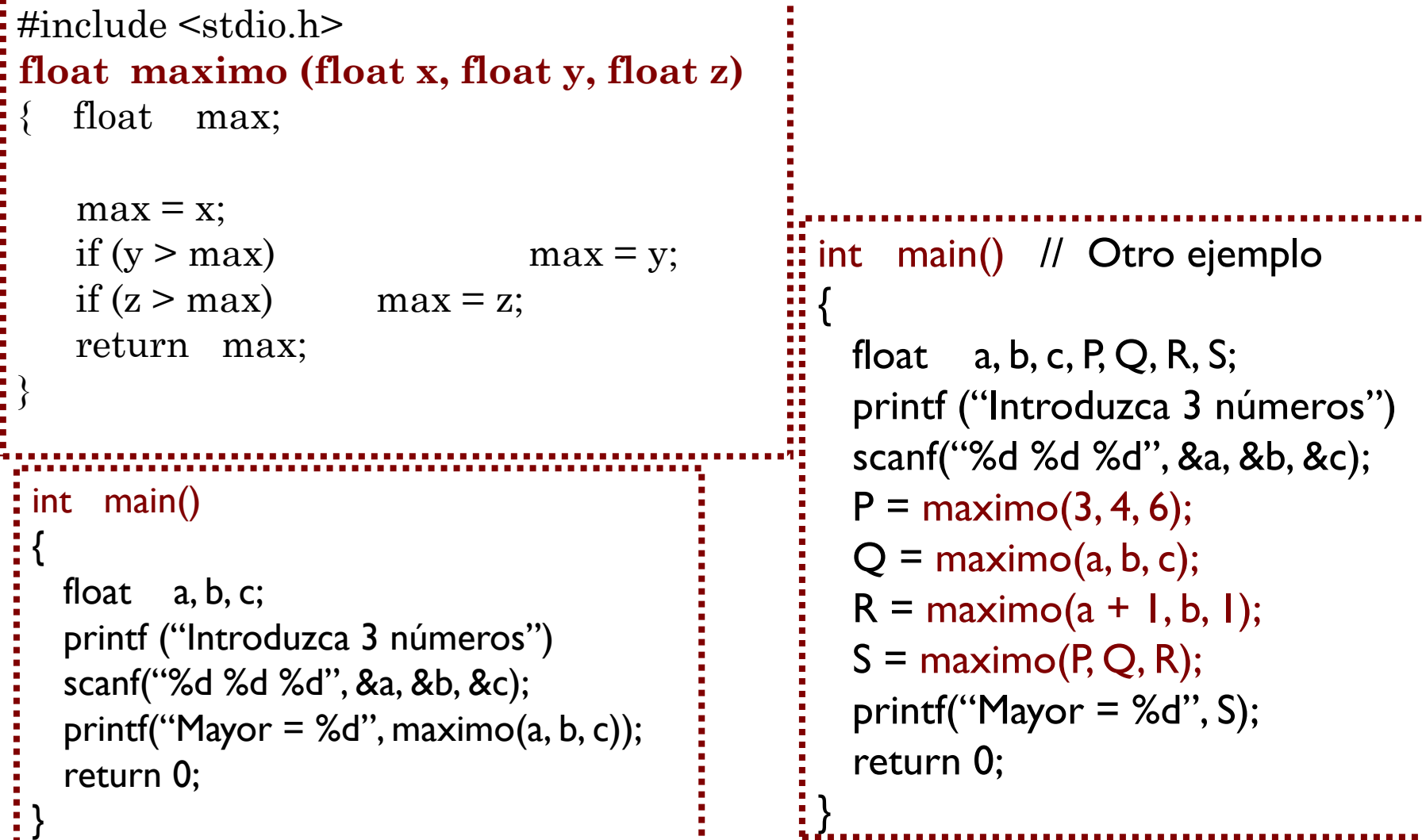

11 EISULA. Departamento de Computación. Programación 1. Sec 2. Isabel Besembel 26/11/2010

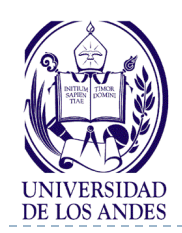

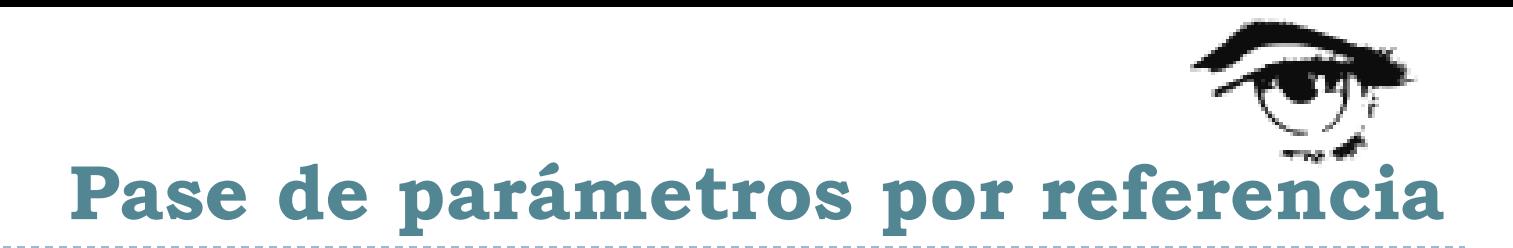

- **Pasa la dirección de memoria del parámetro actual**
- Se comparte la variable entre el programa y el subprograma
- El parámetro actual puede ser accedido y modificado por el subprograma
- **Apuntador:** variable especial cuyo contenido es la dirección o localización de memoria (referencia) de otra variable

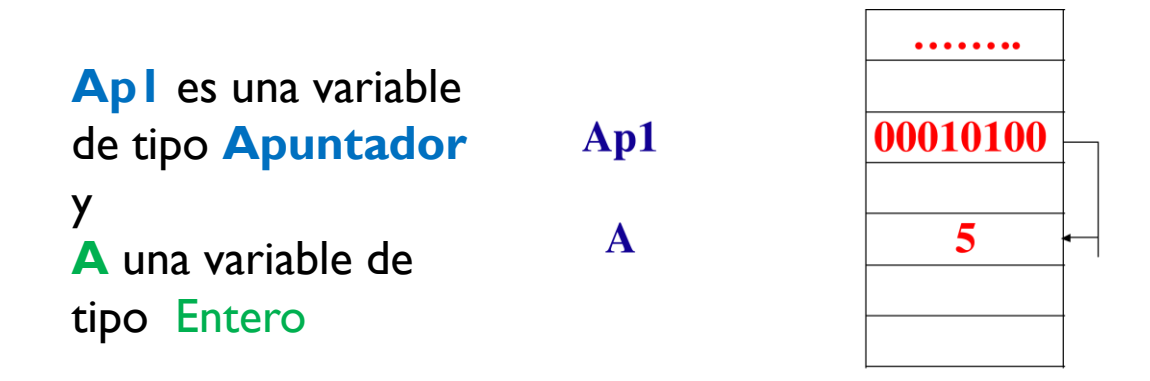

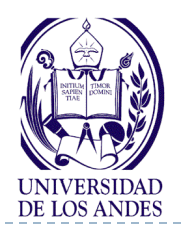

## Pase de parámetros por valor vs. **pase de parámetros por referencia**

- El pase de parámetros por referencia permite devolver VARIOS valores desde un subprograma, permitiendo la implementación de los procedimientos (tipo de subprograma) en C/C++ a través de los parámetros actuales
- Si se pasa la dirección de una variable (parámetro actual) a un procedimiento, entonces éste puede cambiar el valor de dicha variable
- ▶ Un procedimiento devuelve CERO, UNO O MAS valores en los parámetros formales declarados como referencias a los parámetros actuales
- Si una función C/C++ devuelve un solo valor usando la sentencia *return*, **todos** sus parámetros deben ser pasados por valor
- Si se pasa el valor de una variable (parámetro actual) a una función, ésta puede usar el valor de la variable PERO no lo cambia

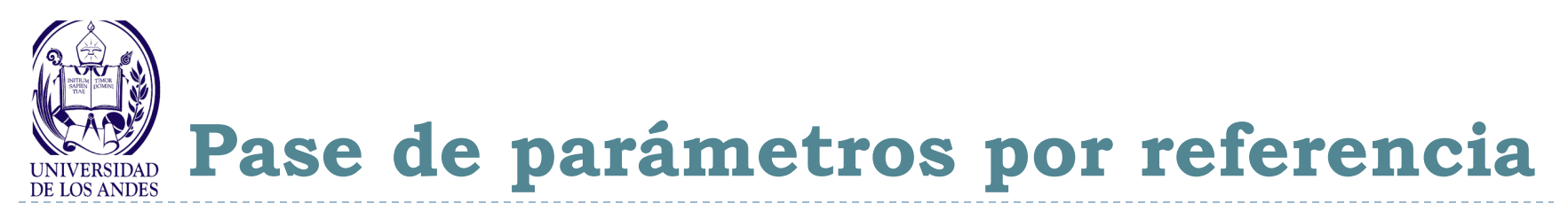

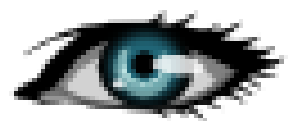

## Definición del procedimiento en C/C++

void *nombreProcedimiento (tipoDato \*parámetroFormal, ...)* { // Cuerpo de la función }

## Llamada al procedimiento

nombreProcedimiento(parámetroActual, ...)

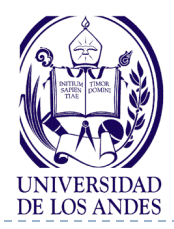

}

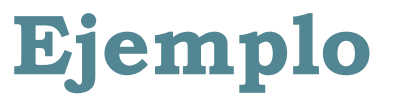

#include <stdio.h>

```
void cuadrado( int num, int *aptCuadrado ) 
{
    *aptCuadrado = num * num;
}
int main( ) 
{ 
  int c = 12;
   printf("valor de c antes de la llamada %d \n", c);
   cuadrado( 5, &c);
   printf("valor de c después de la llamada %d \n", c);
   printf("El cuadrado de 5 es %d \n", c);
   return 0;
```
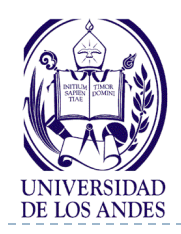

}<br>}

**Resumen** 

void *nombreProcedimiento (tipoDato \*parámetroFormal, ...)* { // Cuerpo de la función

#### *nombreProcedimiento(listaParámetrosActuales)*

**TDSO Definición nomFunción**(Tipo: parámetroFormal,...)[:*tipoResultado*] **Llamada**  $\Rightarrow$   $X_j$  = **nomFunción**(listaParámetrosActuales)

#### **C/C++**

Función **Definición** *tipoResultado* **nomFuncion**(listaParametrosFormales) **Llamada**  $\Rightarrow$  nomVar = **nomFuncion**(listaParametrosActuales)

Procedimiento **Definición** *void* **nomProcedimiento**(listaParametrosFormales) **Llamada nomProcedimiento**(listaParametrosActuales)

16 EISULA. Departamento de Computación. Programación 1. Sec 3. Isabel Besembel 3/02/2012

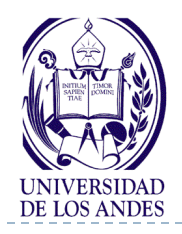

**Importante** 

- ▶ Un programa en C/C++ consta de una o varias funciones/procedimientos
- Un programa siempre debe contener la función *main*
- La ejecución de un programa siempre comienza por la función *main*
- Una función devuelve un sólo valor en el nombre de la función
- Un procedimiento devuelve cero, uno o mas valores en los parámetros formales (parámetros por referencia)

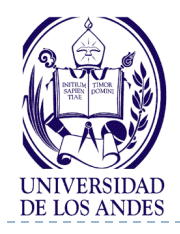

**……**

**……**

## **Pase de vectores como parámetros en C/C++**

- Un vector completo se puede pasar a una función como parámetro
- Para pasar un vector como parámetro actual a una función, se especifica únicamente su nombre, sin corchetes ni subíndices.
- **char caracteres[80] = "esta cadena es constante";**
- **F1(caracteres, longitud);**
- El parámetro formal debe ser definido dentro de la función, se escribirá un par de corchetes vacíos, es decir, el tamaño del vector no se especifica.

## **void F1 (char string[], int lng)**

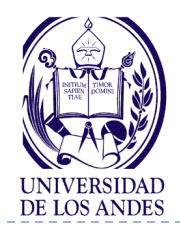

## **Pase de vectores como parámetros en C/C++**

- En C/C++ los arreglos en general son pasados como parámetros por referencia. Esto es, el nombre del arreglo es la dirección del primer elemento del arreglo
- ▶ En C/C++ un elemento cualquiera de un arreglo puede ser pasado a una función por valor o por referencia, tal y como se hace con una variable simple

```
float media(int a, float x[]) // Definición de la función
{ // Note que se incluyen los corchetes vacíos
   ……
}
void main () 
   int n;
   float med, lista[100];
   …………
   med = media(n, lista); // Esta llamada pasa como parámetros actuales la longitud
                                // del vector y el vector
                                …………….. // Note que no se incluyen los corchetes
}
```
19 EISULA. Departamento de Computación. Programación 1. Sec 3. Isabel Besembel 3/02/2012

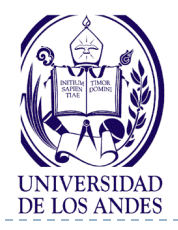

## **Paso de vectores como parámetros**

**// Paso de vector y elementos individuales del vector como parámetros # include <iostream.h> #define NROELTOS 5 using spacename std; void modificarVector(int [], int); // Prototipo de la función void modificarValor(int); // Prototipo de la función**

```
void modificarReferencia(int &); // Prototipo de la función
```

```
void main()
```

```
{ int vector[NROELTOS] = {0, 1, 2, 3, 4}, j;
      cout << "Los valores del vector original son:" << endl;
     for (j = 0; j \leq NROELTOS; j++) cout \leq vector[j] \leq endl;
      modificarVector(vector, NROELTOS);
      cout << "Los valores del vector modificado son:" << endl;
      for (j=0; j<=NROELTOS–1; j ++) cout << vector[j] << endl;
      cout << "Efectos de pasar un elemento de un vector como 
parámetro por valor" << endl;
      modificarValor(vector[3]);
```
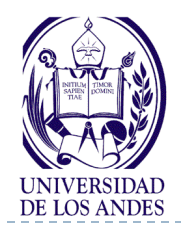

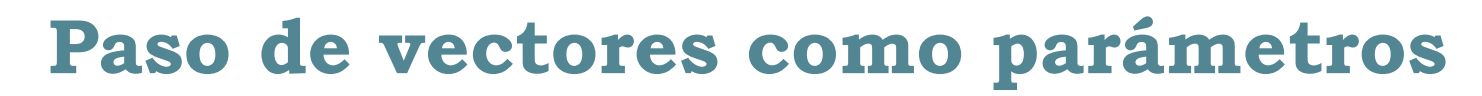

```
cout <<"El valor del cuarto elemento del vector es:" << vector[3] 
                 << endl;
        modificarReferencia(vector[3]);
        cout <<"El valor del cuarto elemento del vector es:" << vector[3] 
              << endl;
}
void modificarVector (int b[], int num) 
{ int k;
        for (k = 0; k \leq num - 1; k++) b[k] * = 2;}
void modificarValor (int e) 
{ e *= 2;
      cout << "Valor modificado del elemento =" << e << endl;
}
void modificarReferencia (int &e) 
{ e *= 2;
     cout << "Valor modificado del elemento =" << e << endl;
}
```
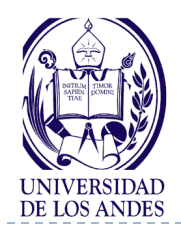

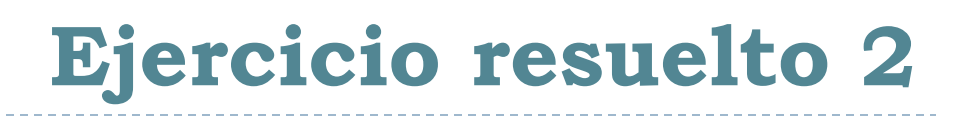

### Enunciado del problema

Calcular la media de un conjunto de n números y luego calcular la desviación de cada número respecto de la media

### ▶ Análisis E-P-S

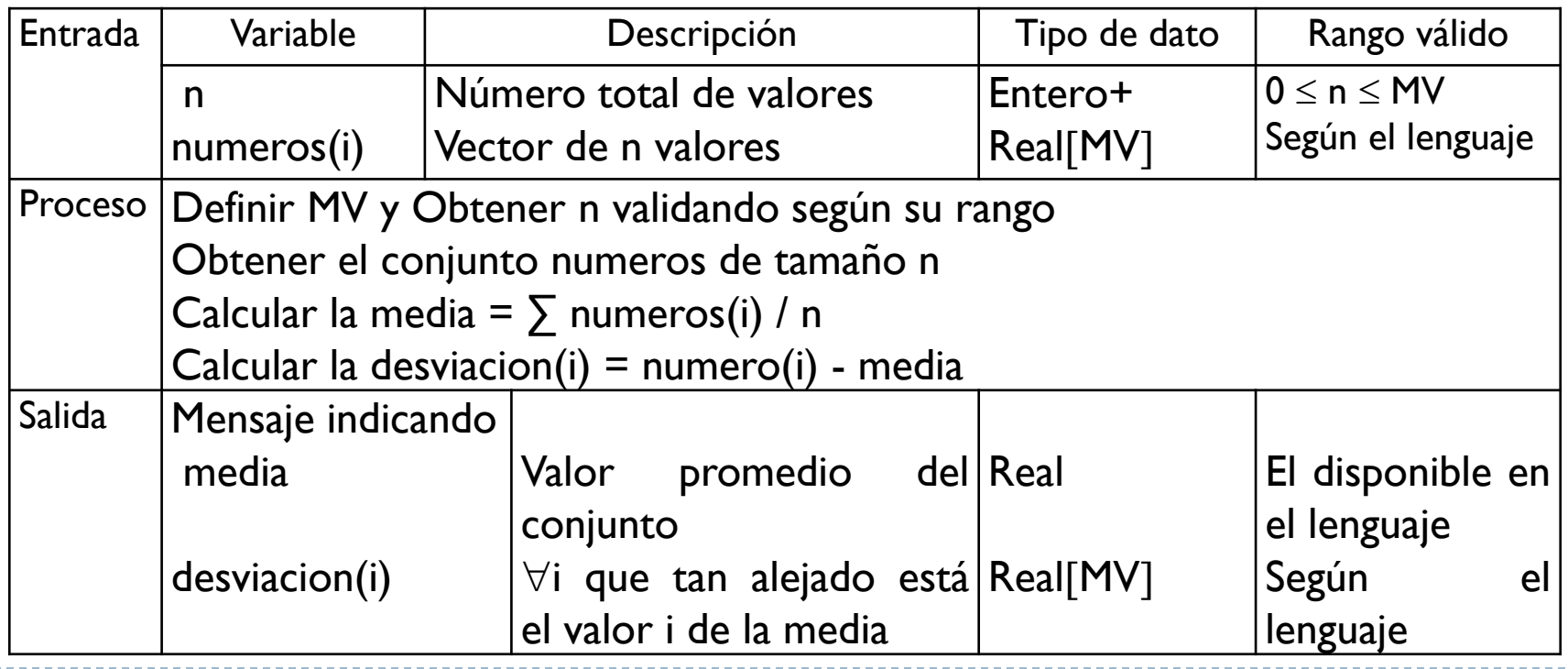

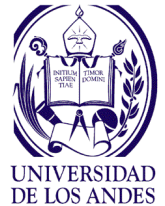

# **Ejercicio resuelto 2. Diseño**

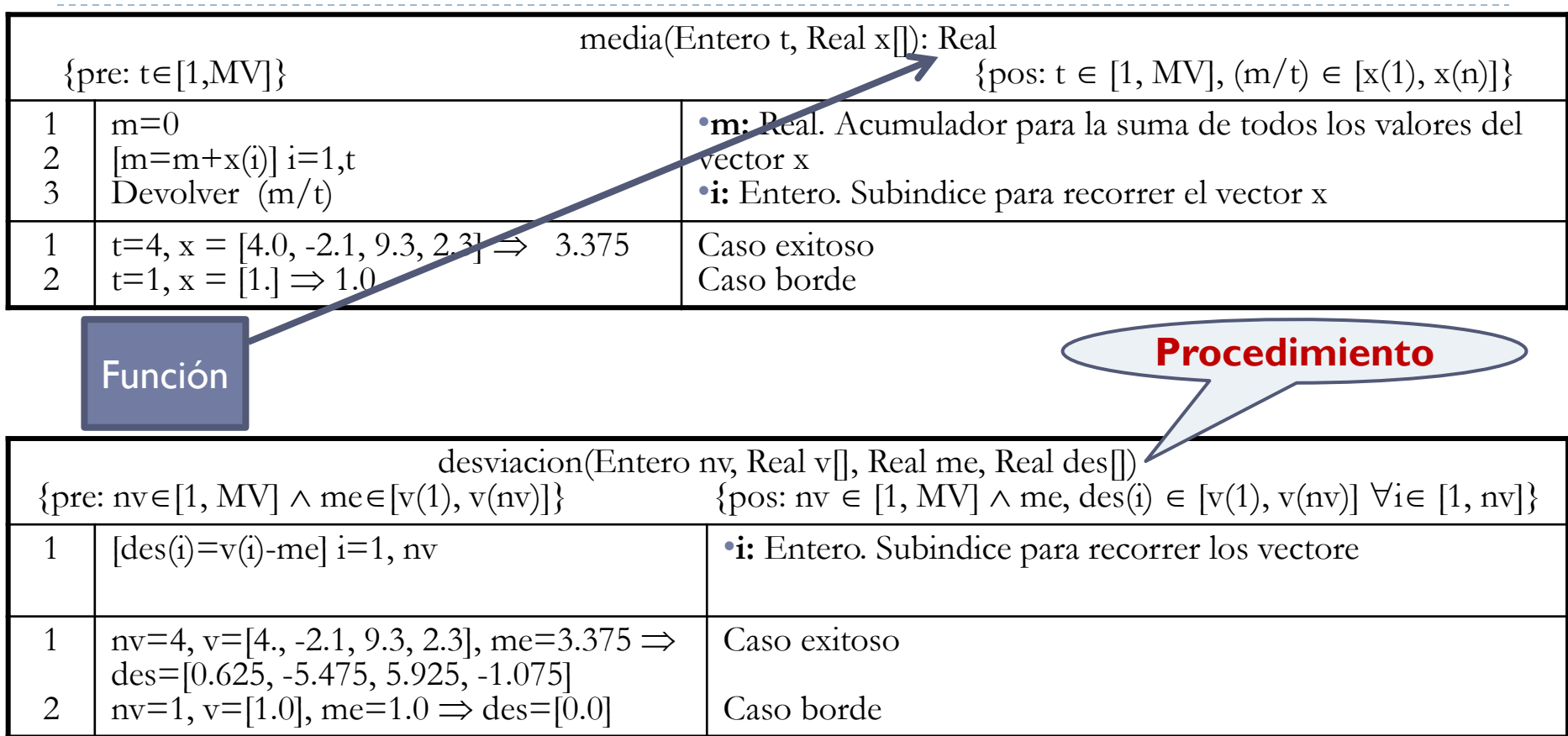

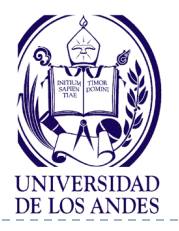

# **Ejercicio resuelto 2. Diseño**

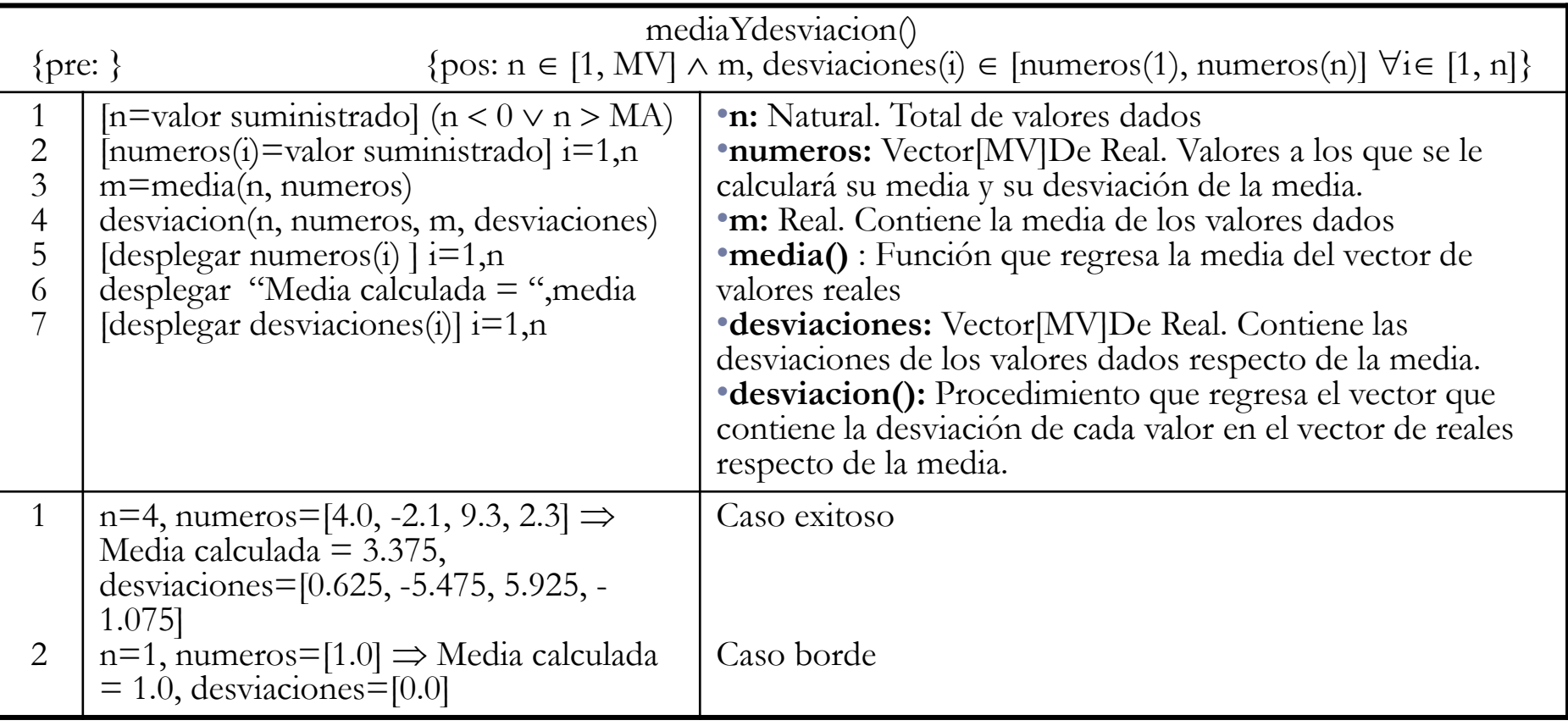

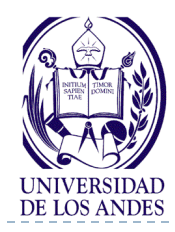

#include <iostream>

 $\#$ define MV  $100$ 

using spacename std;  $\frac{1}{10}$  MV: Maximo numero de valores

- float media(int t, float  $x$ []);
- void desviacion(int nv, float v[], float me, float des[]);

```
void main ()
```

```
int n, i;
```

```
float numeros[MV], m, desviaciones[MV];
```
do

```
{ cout << "Introduzca el total de numeros a procesar" << endl;
     cin >> n; // Leer el total de numeros a procesar
\}while(n < 0 || n >= MV);
```
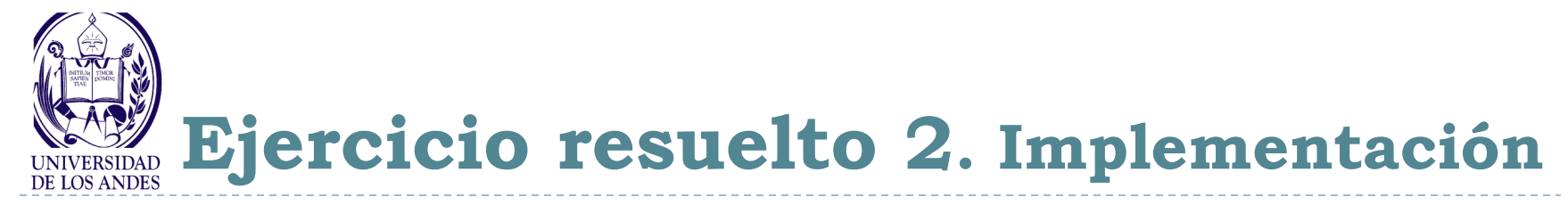

```
for (i = 0; i < n; i++) // Leer cada numero
{ cout << "\nlntroduzca numero[" << i << "]= ";
```

```
 cin >> numeros[i];
```

```
}
```
}

```
m=media(n, numeros);
```

```
desviacion(n, numeros, m, desviaciones);
```

```
for (i = 0; i \le n; i++) // Escribir cada numero leido
      cout << "\n numero[" << i << "=" << numero[i];
cout << "Media calculada = "<< m<< endl;
for (i = 0; i < n; i++) // Escribir cada desviacion calculada
      cout << "\nLa desviacion de " << numeros[i] << " es " << desviaciones[i];
```
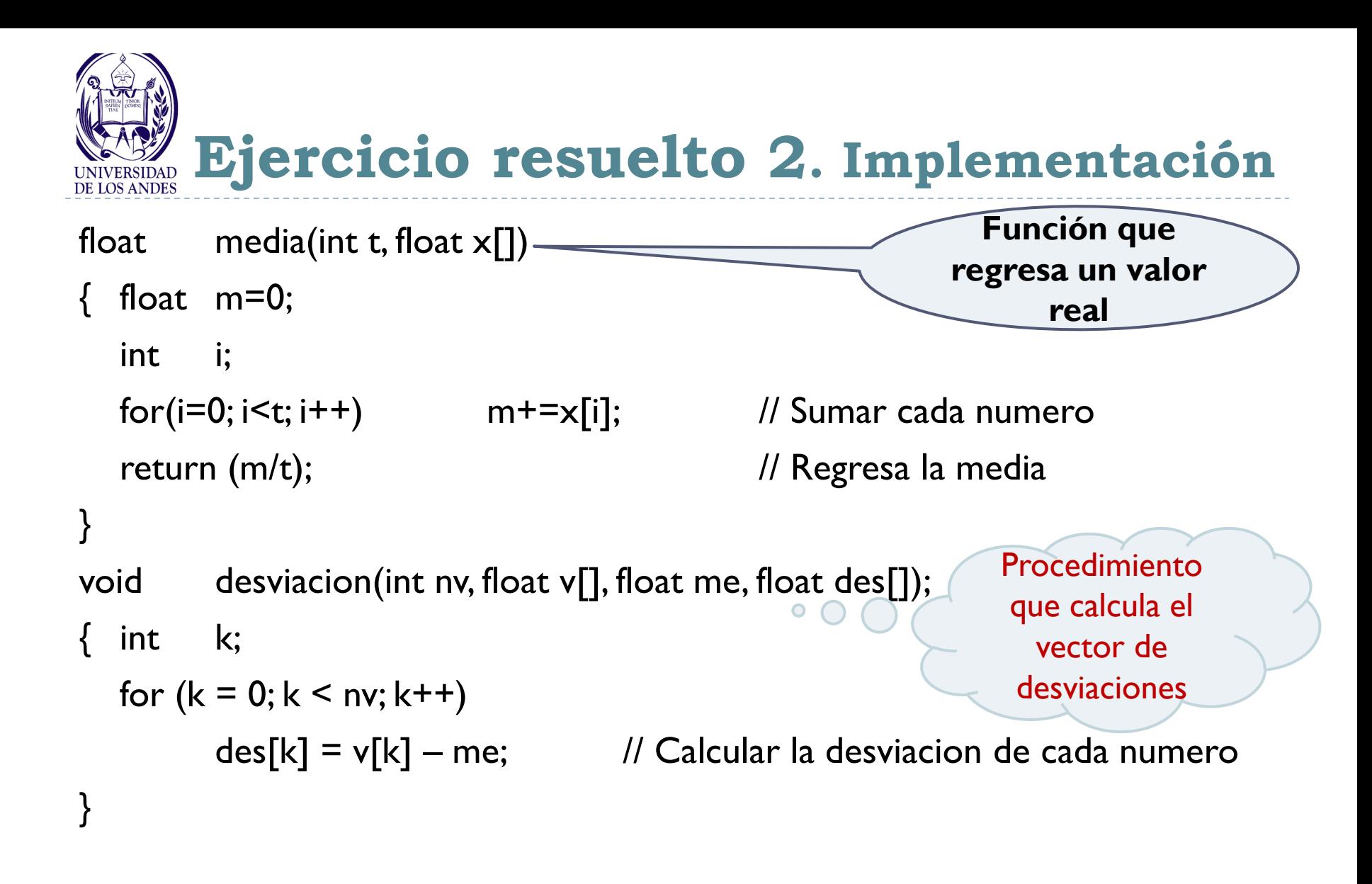

- ▶ ¿Qué es pase de parámetros?
- ¿Cómo se realiza el pase de parámetros por valor y por referencia?
- ▶ ¿Qué es un procedimiento?
- ¿Cómo se implantan los procedimientos en C/C++?
- ▶ ¿Cuál es la diferencia entre funciones y procedimientos?
- ¿Cómo pasar los vectores como parámetros en C/C++?

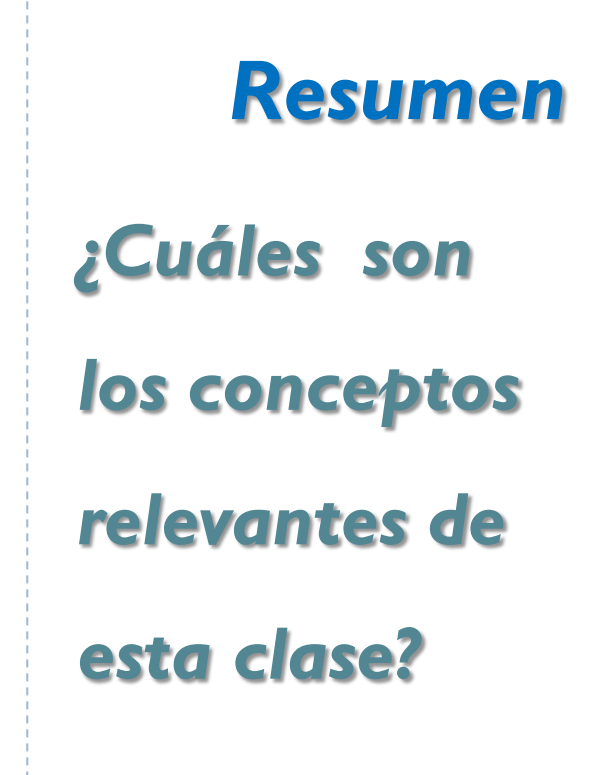

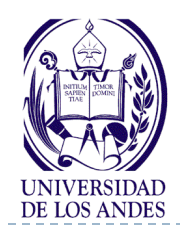

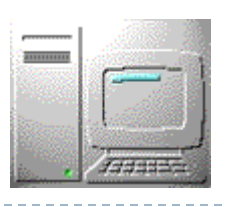

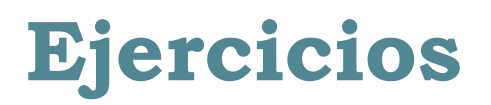

- **Para cada uno de los enunciados dados a continuación realizar: Análisis en E-P-S, diseño en pseudocódigo y codificación en C o C++ utilizando funciones de librería**
- 1. Escribir una función que reciba los valores enteros de x y n > 0 como parámetros de entrada y devuelva el valor de x<sup>n</sup> como salida.
- 2. Escribir un programa que tome un conjunto de pares de números enteros a y b, y calcule la potencia a<sup>b</sup> de cada par. El fin de entrada de datos viene dado por  $a = -1$  y  $b = -1$
- 3. Escribir una función que tome un carácter como parámetro de entrada y devuelva su tipo que podrá ser uno de los siguientes: (1) letra mayúscula de la 'A' a la 'Z', (2) letra minúscula de la 'a' a la 'z', (3) dígito del '0' al '9'

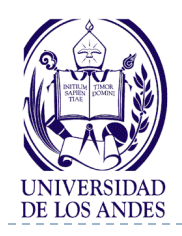

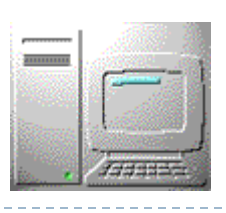

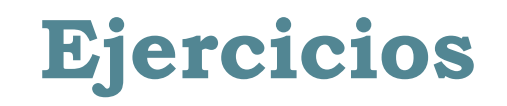

- 4. Escribir una función que tome como parámetros de entrada dos instantes de tiempo expresados en horas, minutos y segundos e indique si el primero es anterior al segundo
- 5. Escribir una función que reciba como parámetro un número y devuelva como resultado un valor de tipo lógico que indique si el número es o no par
- 6. Escribir una función que reciba como parámetro dos números y devuelva como resultado un valor de tipo lógico que indique si el primer número es múltiplo del segundo
- 7. Utilizando la función factorial, escribir una función que calcule el número combinatorio dado por la fórmula siguiente: n! / (m! (n-m)!)

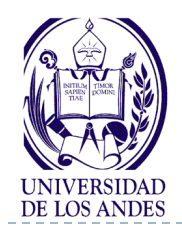

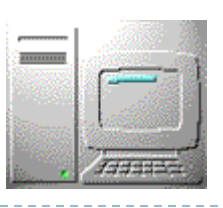

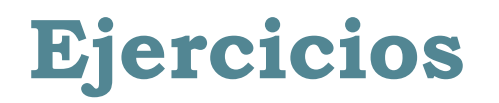

- 8. Escriba una función que reciba como parámetros las dos coordenadas cartesianas (x, y, z) de un punto en el espacio y devuelva como resultado un número del 1 al 8 que indique el cuadrante al cual pertenece al punto (no considere los ejes de coordenadas)
- 9. Los registros mensuales de visitantes al parque Chorros de Milla durante el año 2011 son los siguientes:

Mes Ene Feb Mar Abr May Jun Jul Ago Sep Oct Nov Dic #visitantes 100 90 120 150 210 250 300 310 280 230 160 120

Escribir un programa, estructurado en funciones, para realizar las siguientes tareas:

Almacenar los datos en un vector y los nombres de los meses en otro vector

Calcular y escribir el promedio de visitantes durante el año 2011

Calcular y escribir los nombres de los meses con el mayor y el menor número de visitantes

Ordenar de menor a mayor ambos vectores y desplegar el resultado ordenado en forma creciente y en forma decreciente

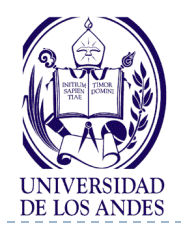

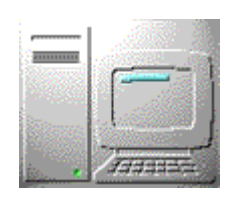

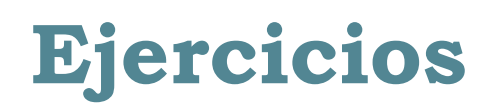

10. Determinar la salida del siguiente programa si el dato de entrada es el entero 10

```
\#include \leqiostream>using spacename std;
int a (int y)
\{ y^* = 2; return y;
}
int b (int x)
   x \neq 5; return x;
}
                               void main ()
                               {
                                   int x, x1;
                                   cout << "Introduzca un numero" << endl;
                                  \text{cin} \gg \text{x};
                                  x1 = b(x);cout << x1 << endl;
                                  x1 = a(x);cout << x1 << endl;
                               }
```